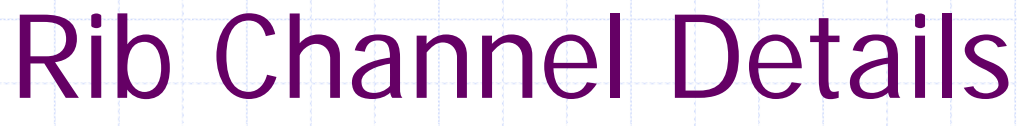

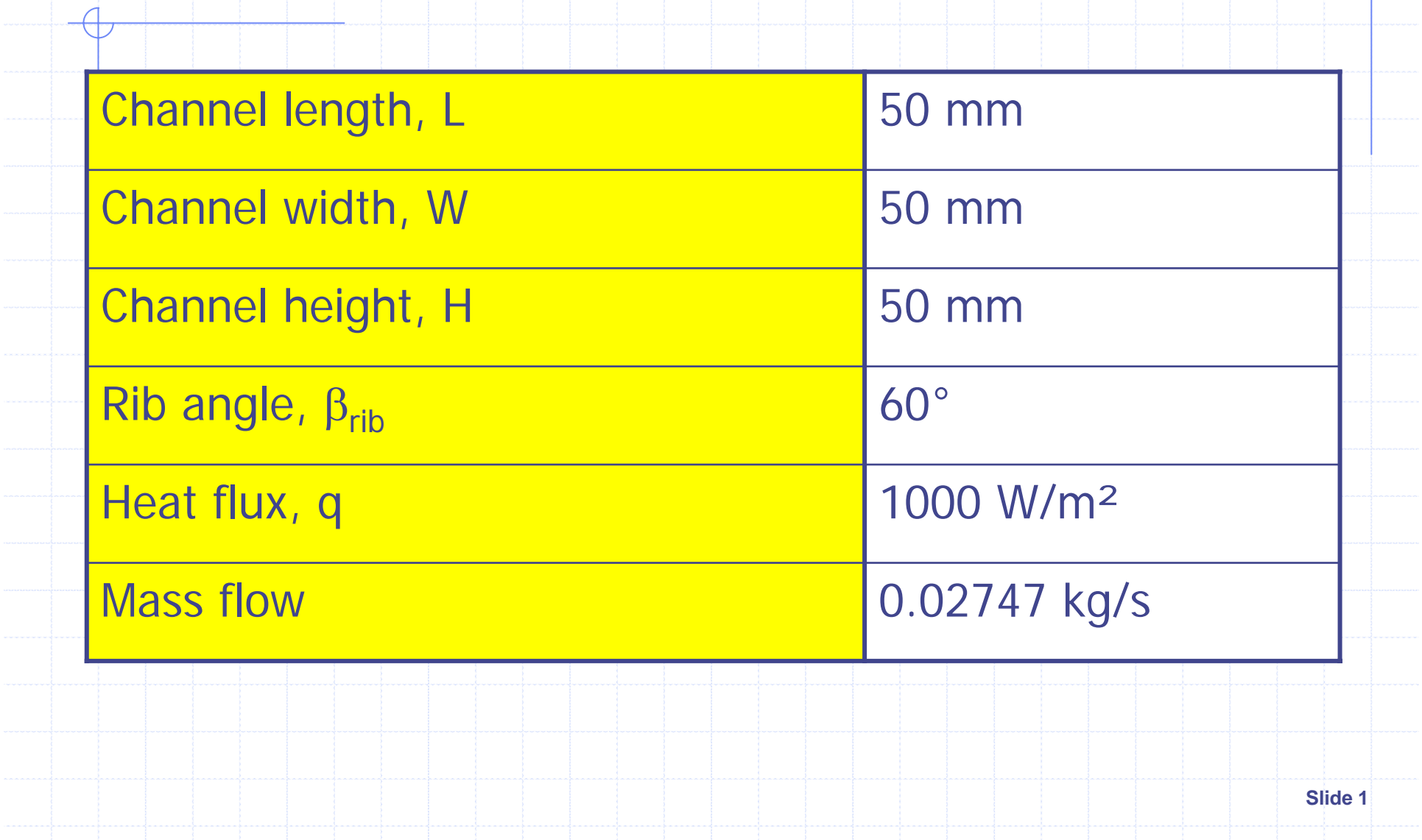

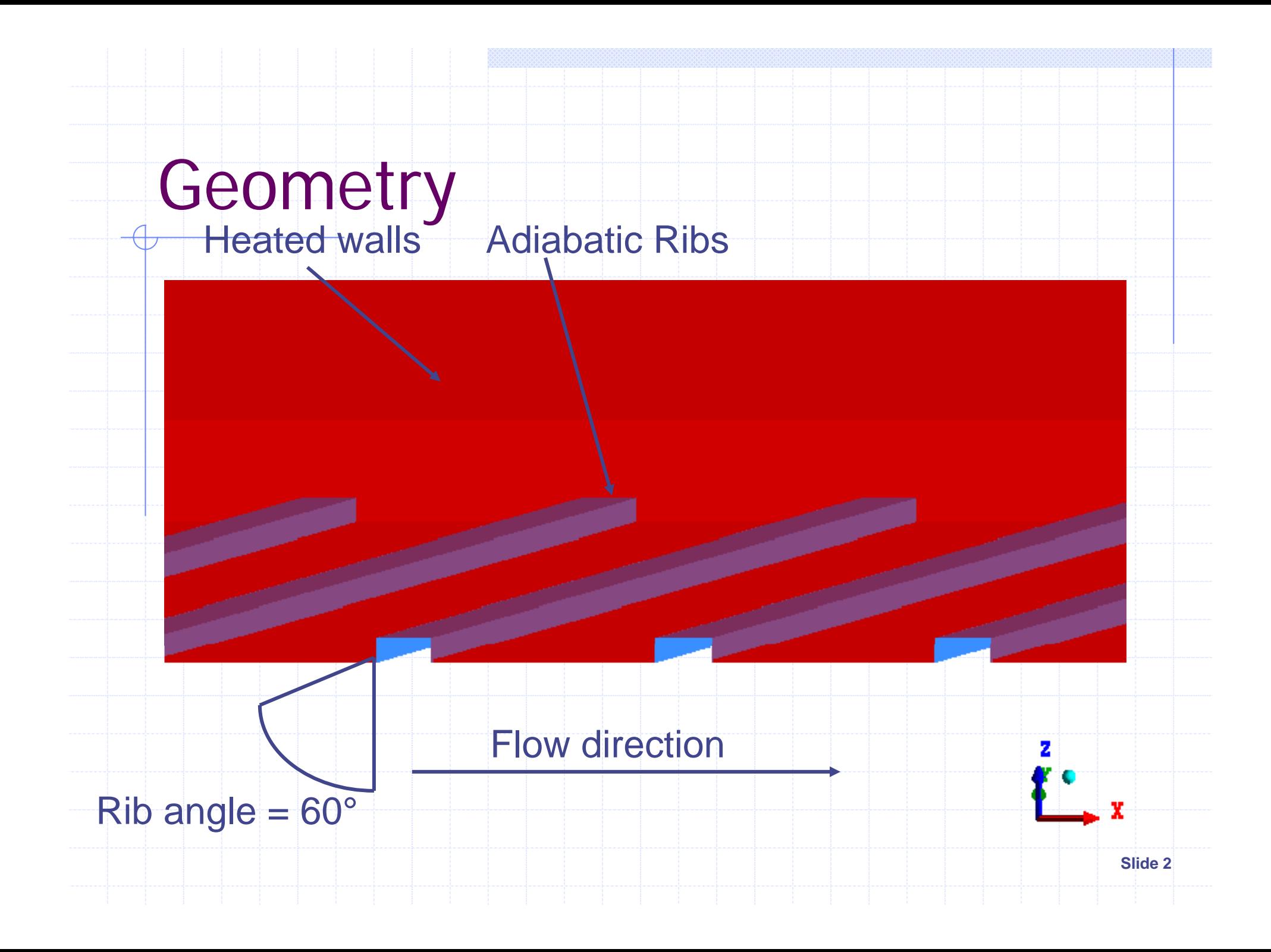

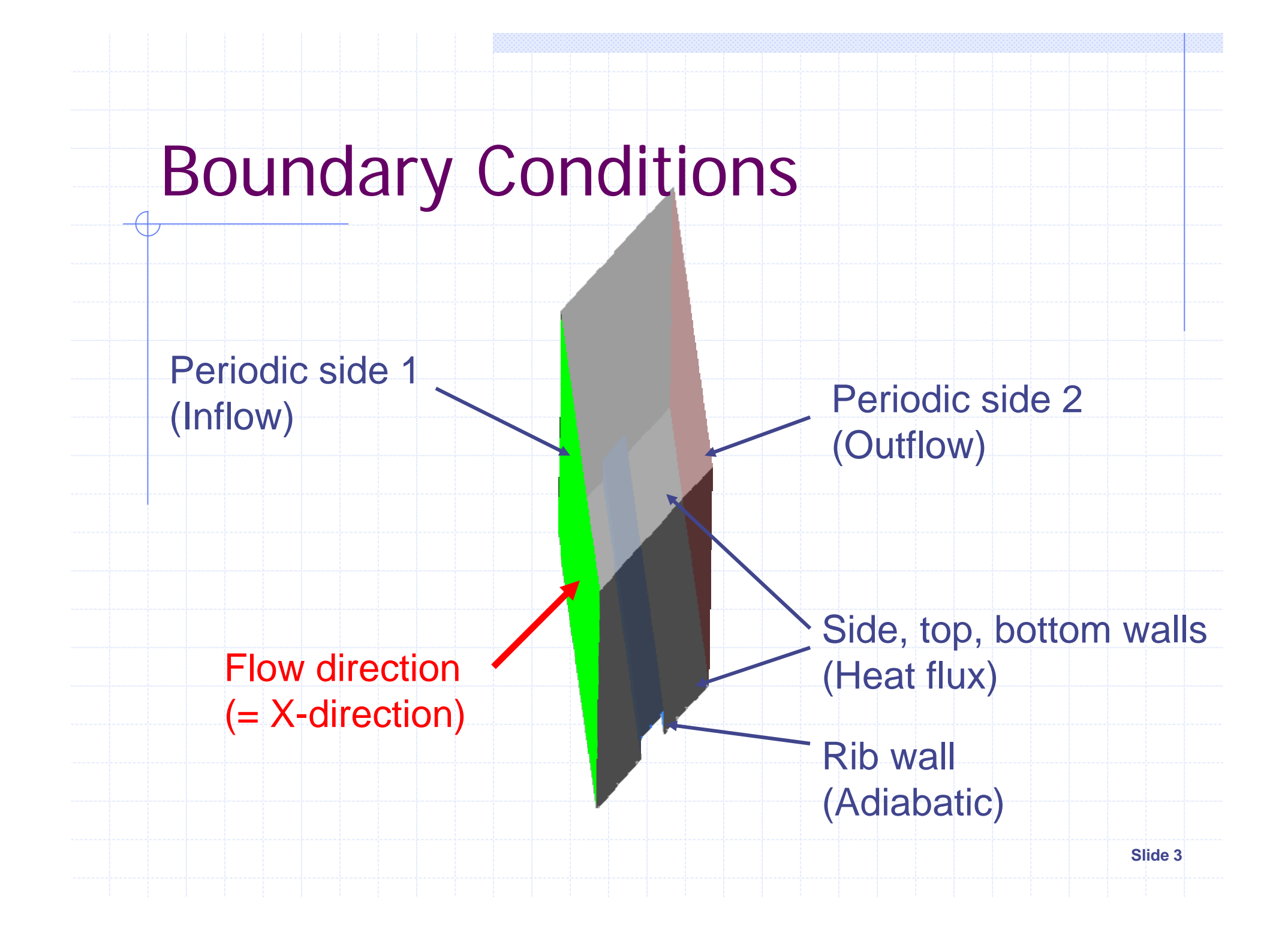

# Boundary Conditions

Inlet and Outlet: **Periodic** Pressure loss and wall heat transfer: **Example Compensated by source terms in momentum and** energy equation ◆ Source terms automatically adjusted to meet: ■ Mass flow rate: 0.02747 kg/s **Mass-averaged bulk temperature: 320 K** 

# Boundary Conditions

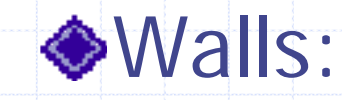

- Heated walls:  $q = 1000$  W/m<sup>2</sup>
	- Bottom, top, sides
- **Rib wall: Adiabatic**

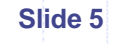

```
Slide 6CEL: Automated Mass FlowLIBRARED Values must be adjusted)
CEL: EXPRESSIONS: BetaRip = 60 [degree]
   DPDXINI = 40 [Pa / m]
   MGOAL = 0.02747 [kg/s]
   StartTS = 2DPDX = step(citern-StartTS)*DPDX2 + step(StartTS-citern)*DPDXINI
   DPDX1 = massFlowAve(AV DPDX )@Domain Interface 1 Side Domain 1 Part 1
   DPDX2 = DPDXRlx*(DPDXNew-DPDX1) + DPDX1
   DPDXNew = (MGOAL/MFLOW1)*DPDX1
   DPDXRlx = 0.2MFLOW1 = rho*(cos(BetaRip)*areaInt(Velocity u)@Domain Interface 1 Side Domain 1 Part 1\
               -sin(BetaRip)*areaInt(Velocity v)@Domain Interface 1 Side Domain 1 Part 1)
   MRATIO1 = MFLOW1 / MGOAL
   rho = areaAve(Density )@Domain Interface 1 Side Domain 1 Part 1
 ENDENDEND
```
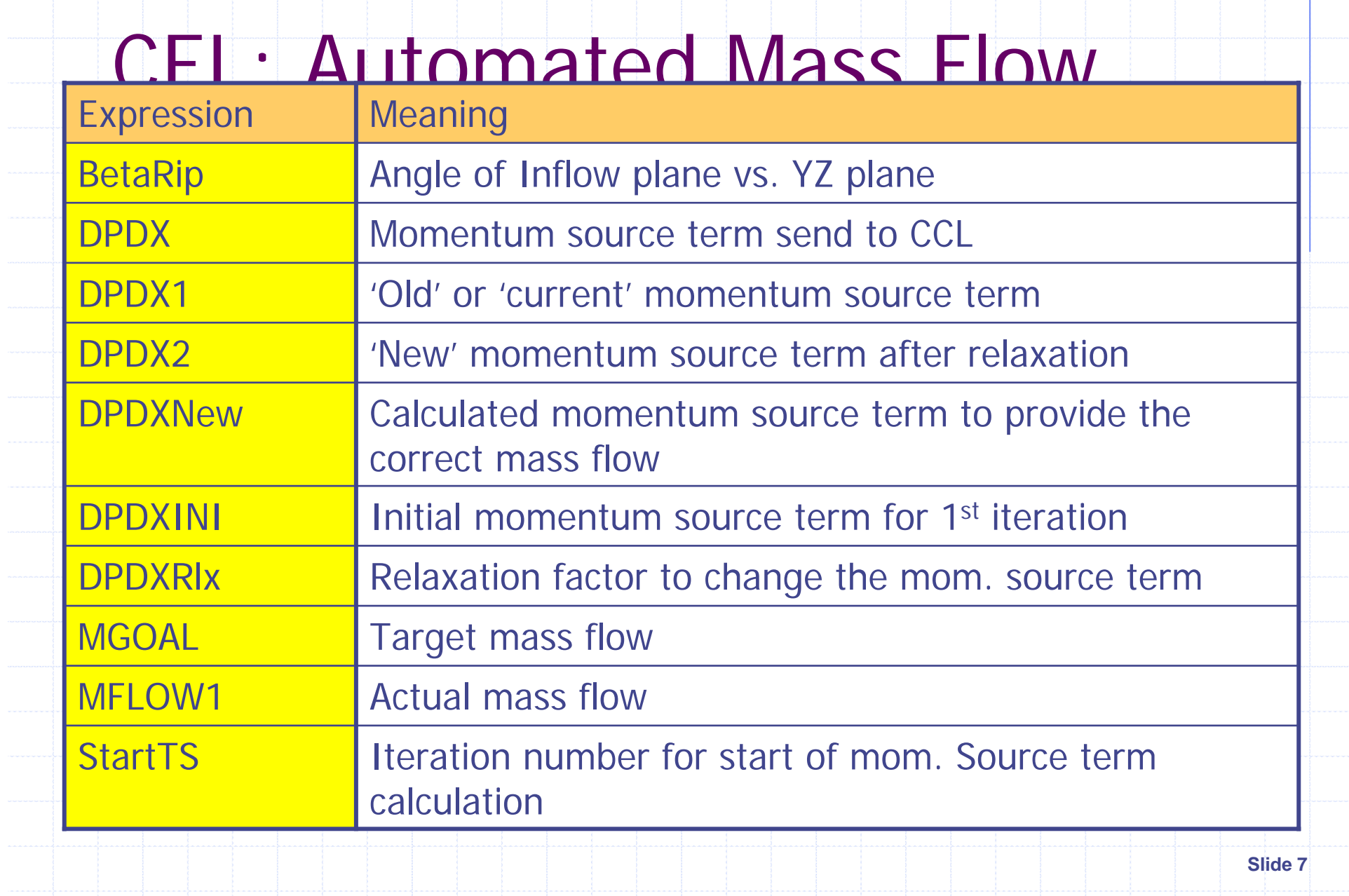

#### **CEL: Automated Mass Flow**

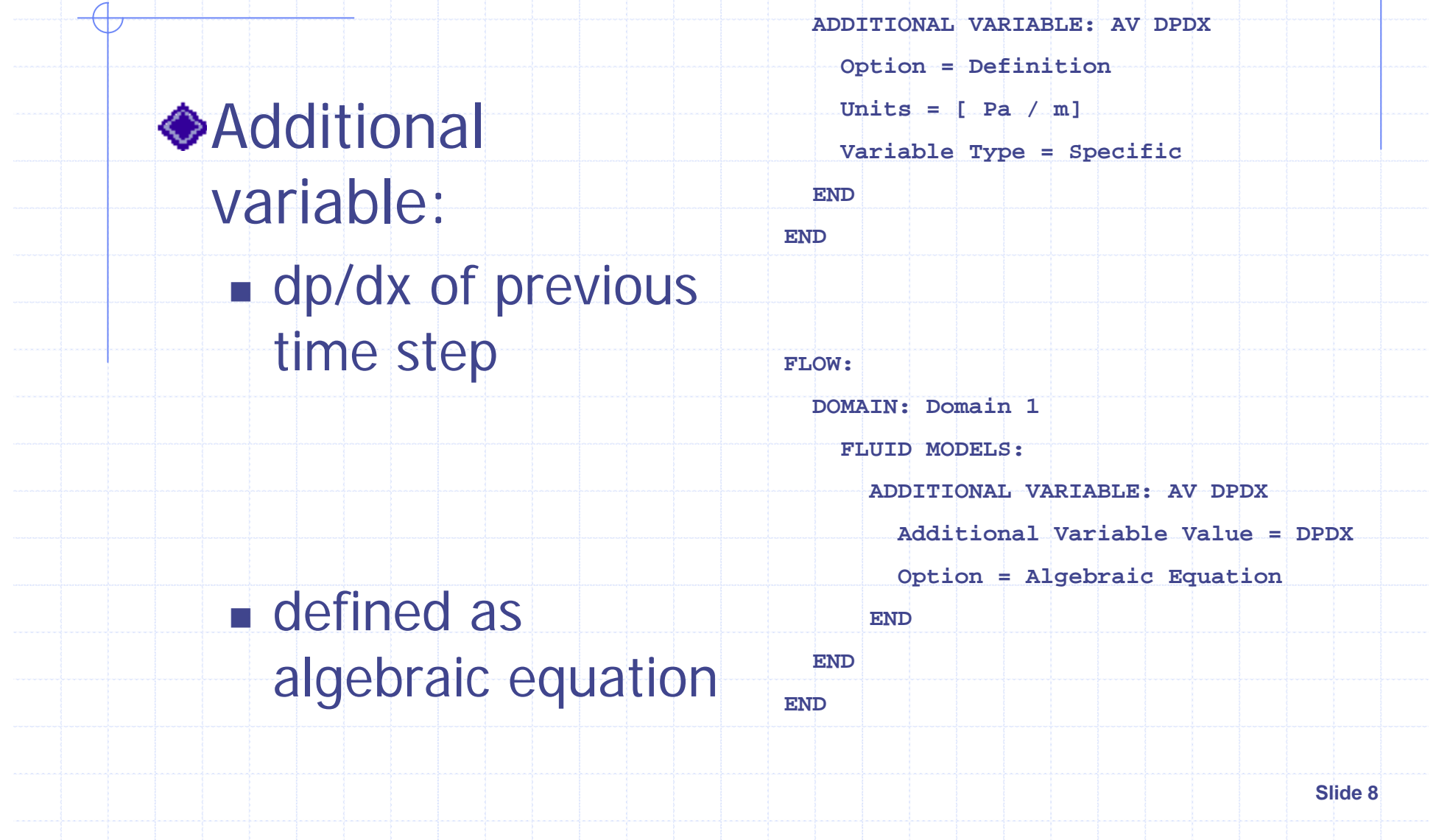

## CEL: Automated Bulk Temp. (Red Values must be adjusted)

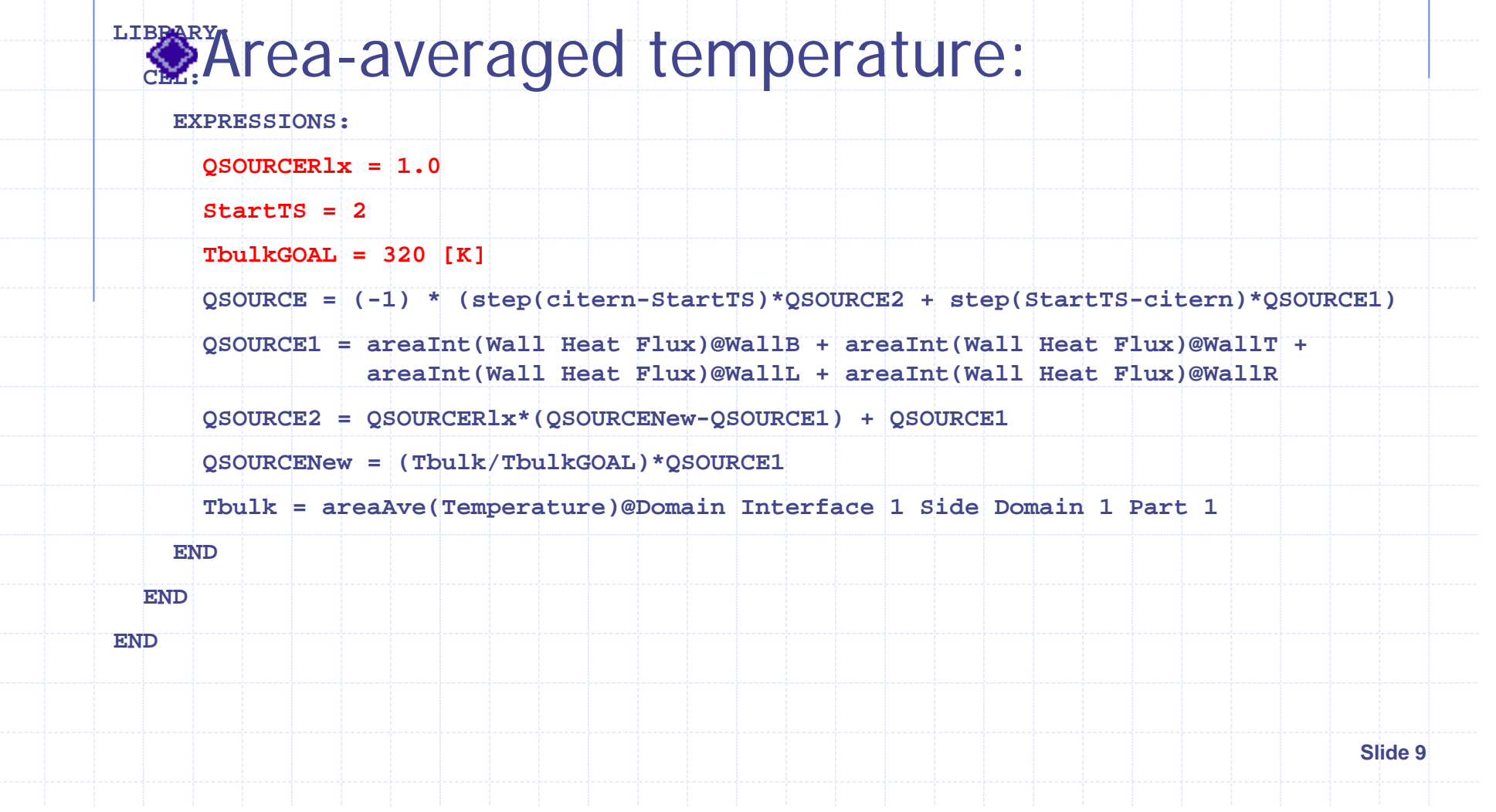

### CEL: Automated Bulk Temp. (Red Values must be adjusted)

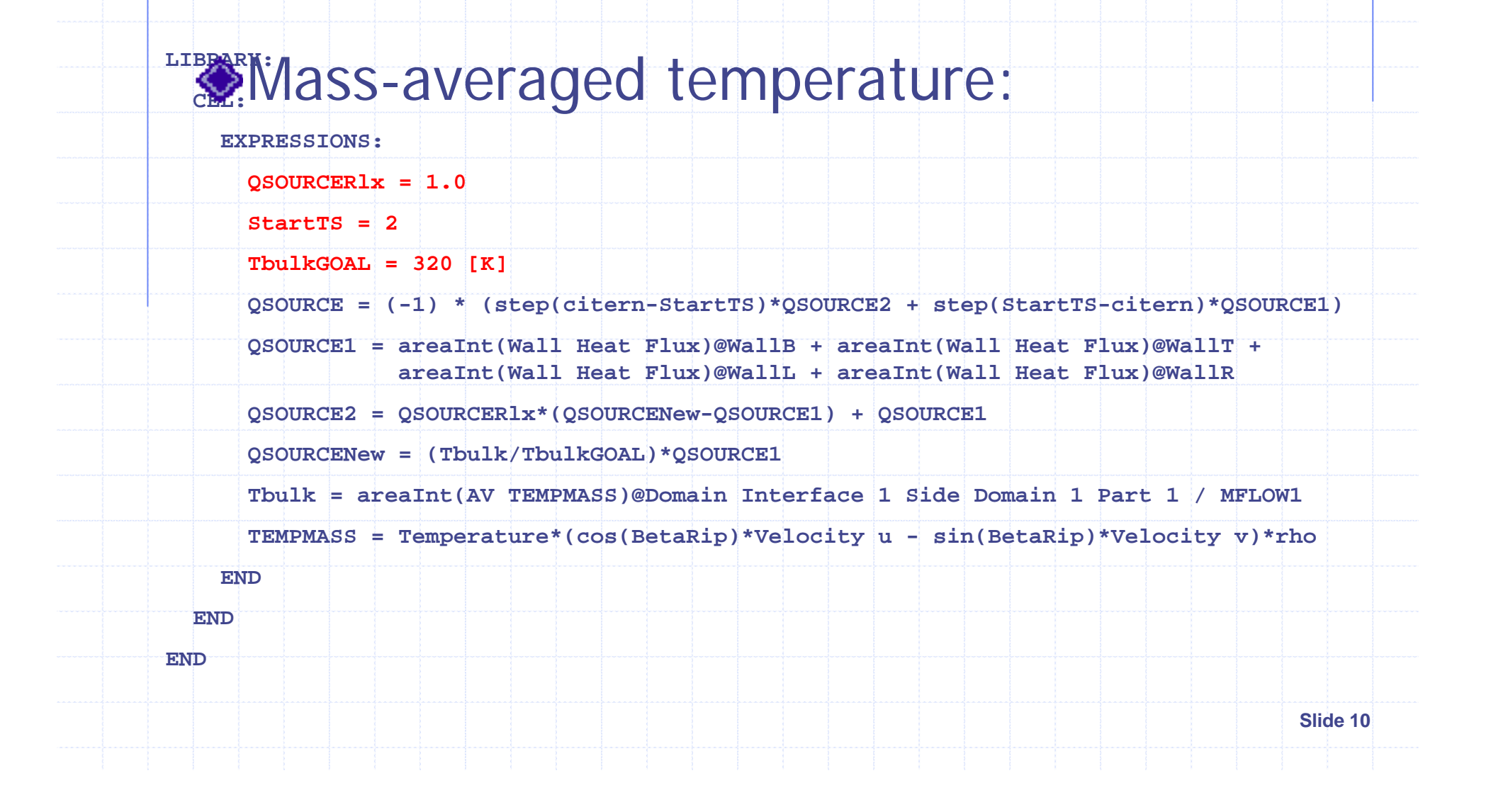

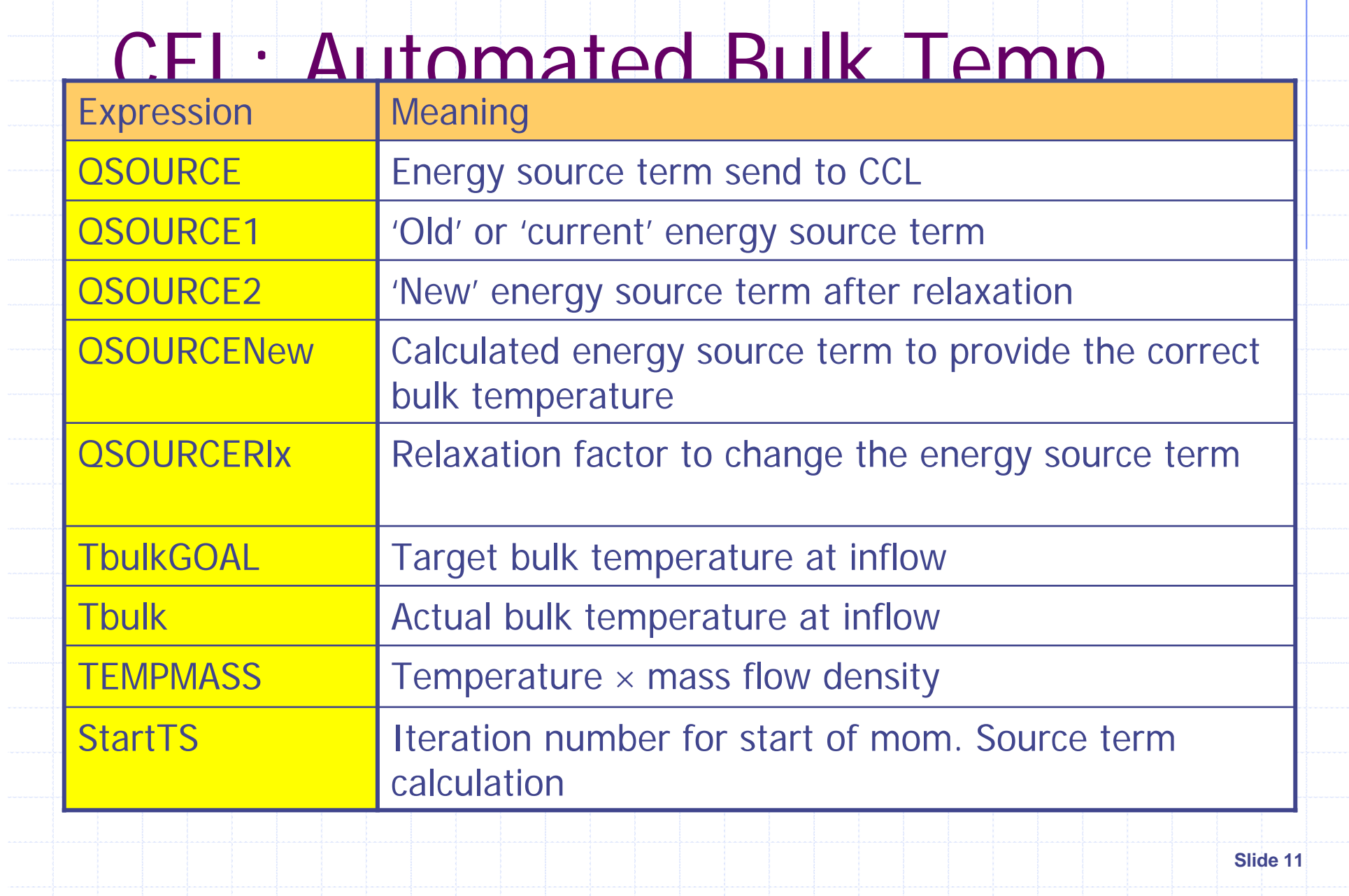

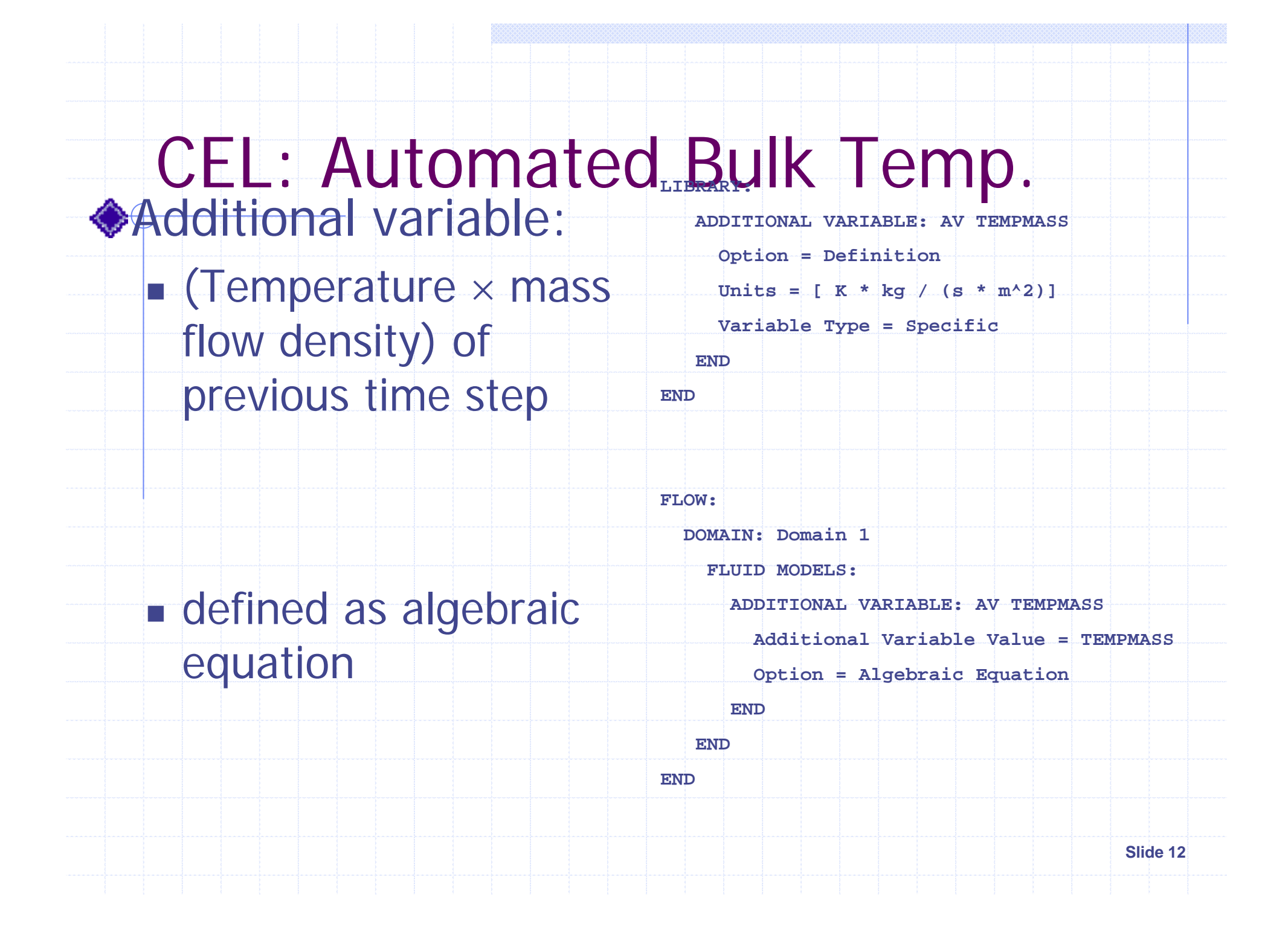

# Fluid / Physical Models

Air with constant properties:

- **Constant density:**  $p = 1.185$  kg/m<sup>3</sup>
- Specific heat: c  $c_p = 1004.4$  J(kg K)
- **Conductivity**  $\lambda$  = 0.0261 W/(m K)
- **Dynamic viscosity**:  $\mu = 1.831 \times 10^{-5}$  Pa s
- SST turbulence model:
	- **Production limiter at stagnation point**
	- Automatic wall functions

**Slide 13**